# Przestawienie cyfr **(przestawienie-cyfr)**

Limit pamięci: 32 MB Limit czasu: 0.50 s

Napisz program, który wczyta liczbę naturalną  $N$  z zakresu od 1 do 99 i wypisze liczbę utworzoną przez przestawienie cyfr (dziesiątek i jedności) liczby  $N$ .

## **Wejscie ´**

W pierwszym (jedynym) wierszu wejścia znajduje się jedna liczba naturalna  $N$ .

## **Wyjscie ´**

W pierwszym (jedynym) wierszu wyjścia powinna się znaleźć liczba utworzona przez przestawienie cyfr (dziesiątek i jedności) liczby  $N$ .

## **Ograniczenia**

 $1 \leq N \leq 99$ .

### **Przykład**

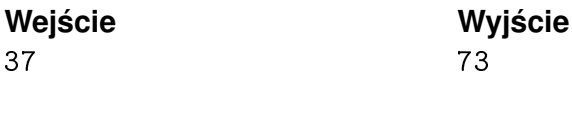

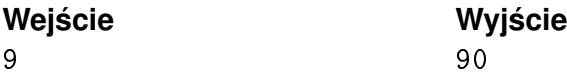